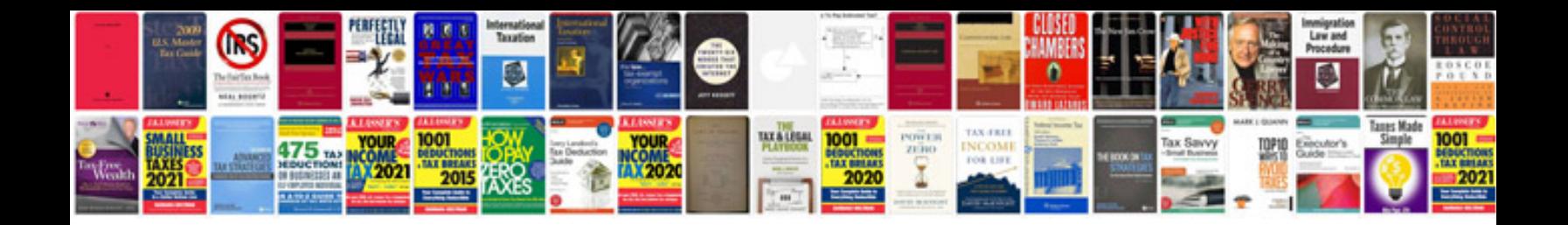

**2d0401 flight status**

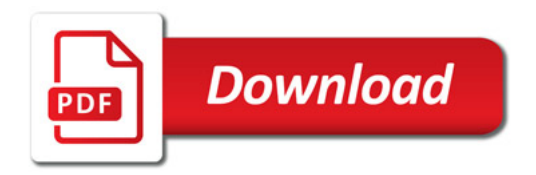

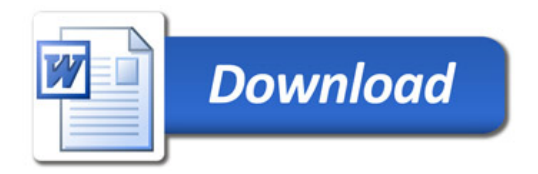